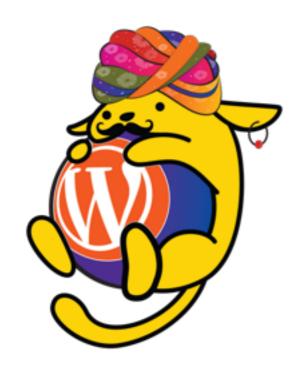

# The WordPress Rest API

What is it, where we can use, How to extend.

By Ayushdeep Singh

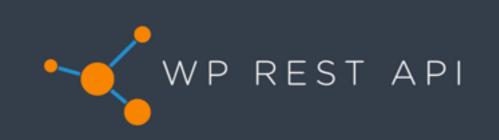

POST it PUT it!

Get it

Rest Now!

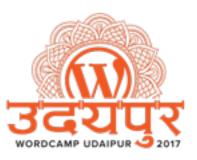

# Find Slide and Snippet at

https://restudaipur.wordpress.com/

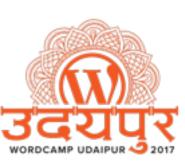

#### What is API?

- Application programming interfaces (API)
- Opening your Product Data/Functionality to other Products.
- In simple meaning.
  - API allows one piece of software to talk to another.

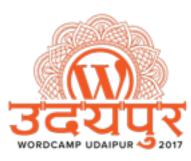

### We use API often.

- Example ATM
  - User Authenticates & Submits Request
  - ATM communicates with bank to get information
  - ATM Gives Response to User.
- In the ATM Case API Break Down..
  - Application is ATM Which is Machine.
  - Programming Where it does requests to the bank server.
  - Interface The Touch Screen & Keyboard Part of The ATM.

## You already using many APIs in WordPress!

- Plugin API All plugins in your WordPress uses Plugin API.
- Shortcode API Allows You to Register New Shortcode into WordPress
- Database API Plugins, Theme, WP Core Uses Database API to Interact with Database.
- Rewrite API When you changes the permalink from WP Settings. WP uses Rewrite API.
- · Widgets API Love Widget ? they all got arrived on your sidebar from Widget API.
- Theme Customisation API When you customise your theme. All settings are registered into WP using Theme Customisation API
- HTTP API WP is popular for there easy update. So that functionality uses HTTP API.
- Others... Everything Else <a href="https://codex.wordpress.org/WordPress\_APIs">https://codex.wordpress.org/WordPress\_APIs</a>

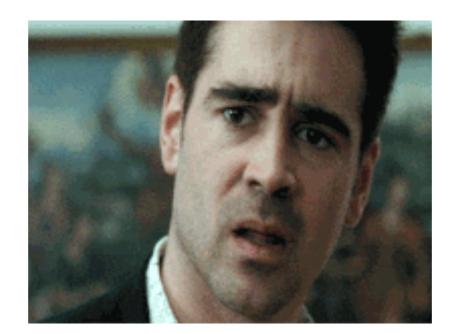

"WordPress is Just a Blog!"

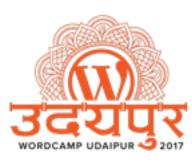

#### After Years

"WordPress is not just a Blog!."

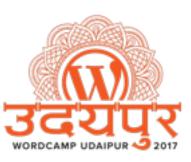

#### The Present

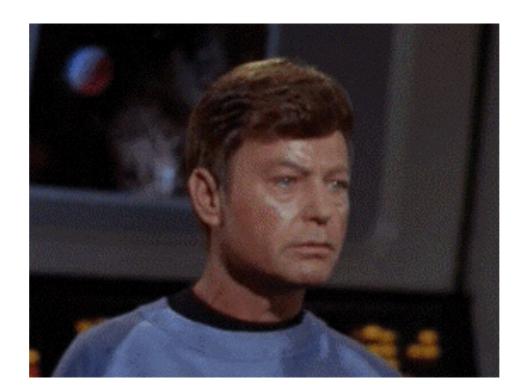

"WordPress is not just a CMS!."

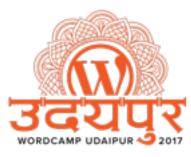

#### Future

"WordPress It's an application framework."

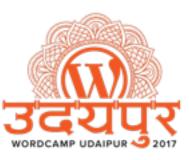

#### Nope! It's **today** WordPress 4.7 "**Vaughan**"

Thanks to WordPress Rest API Plugin

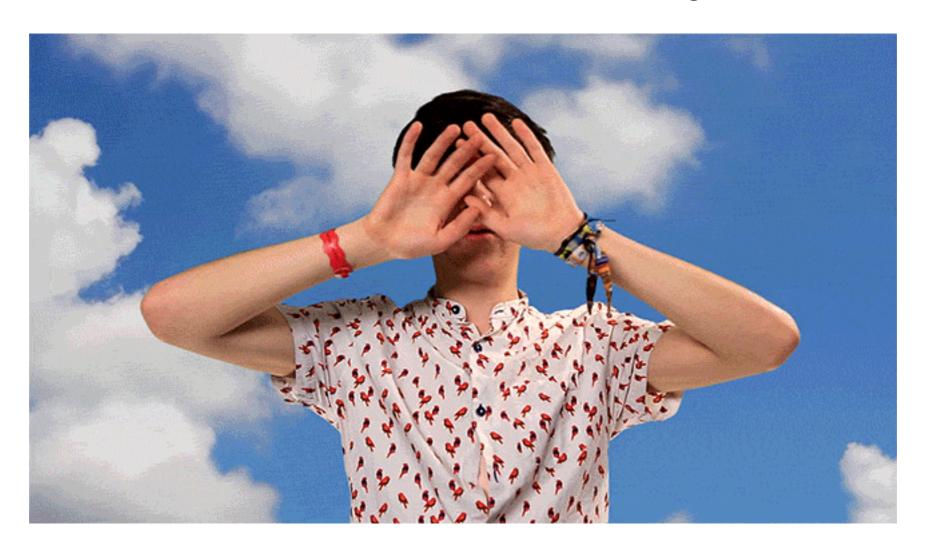

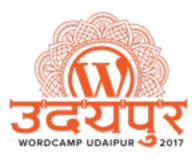

#### So! What About REST API

- REST (Representational State Transfer)
- Works pretty same way website works!
- Uses http methods (GET, POST, PUT, DELETE, etc.)
- It's not a specific tool or framework.
- Often use examples.
  - Facebook Graph API
  - Twitter API.
  - Google API

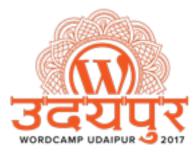

#### HTTP & CRUD

- Rest API uses HTTP to do CRUD.
  - Uses GET for retrieving data from the API.
  - Uses **POST** for creating new resources
  - Uses **PUT** for updating resources
  - Uses **DELETE** for deleting resources

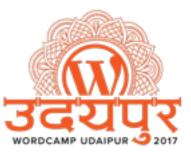

### What About WP Rest API

- It's Rest API for WordPress, available via HTTP.
- Grab your site's data in simple JSON format.
- The WordPress REST API "lives" at /wp-json/e.g http://yoursite.com/wp-json/
- The index provides information regarding what routes are available for that particular WordPress install.

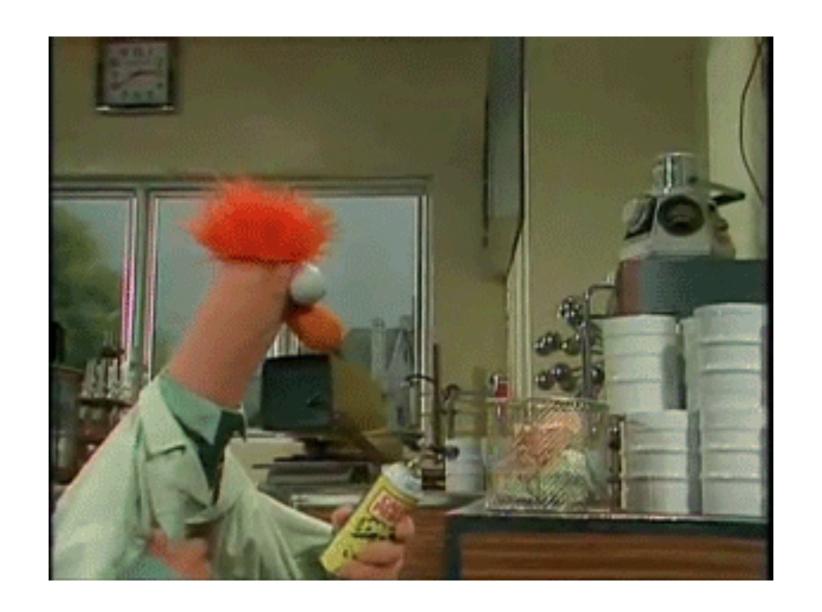

## Demo Time!

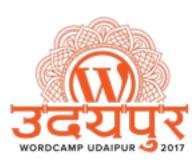

## API URL Explanation

http://example.com/wp-json/wp/v2/posts/1

- Red Part is the root installation of your wordpress.
- Blue Part is the base of your rest api access point.
- Green Part is the Route which hold the data endpoints.

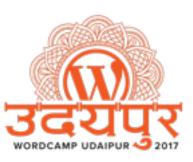

## Endpoints

- Each route has 3 Endpoints
  - GET triggers a get\_item method, returning the post data to the client.
  - POST triggers an update\_item method, taking the data to update, and returning the updated post data.
  - DELETE triggers a delete\_item method, returning the now-deleted post data to the client.

### Available Routes

Posts wp-json/wp/v2/posts or /<id>

• Categories wp-json/wp/v2/categories/ or /<id>

• **Users** wp-json/wp/v2/users/ or /<id>

Media wp-json/wp/v2/media/ or /<id>

• **Settings** wp-json/wp/v2/settings/

• Comments wp-json/wp/v2/comments/ or /<id>

And Others...

Reference: https://developer.wordpress.org/rest-api/reference/

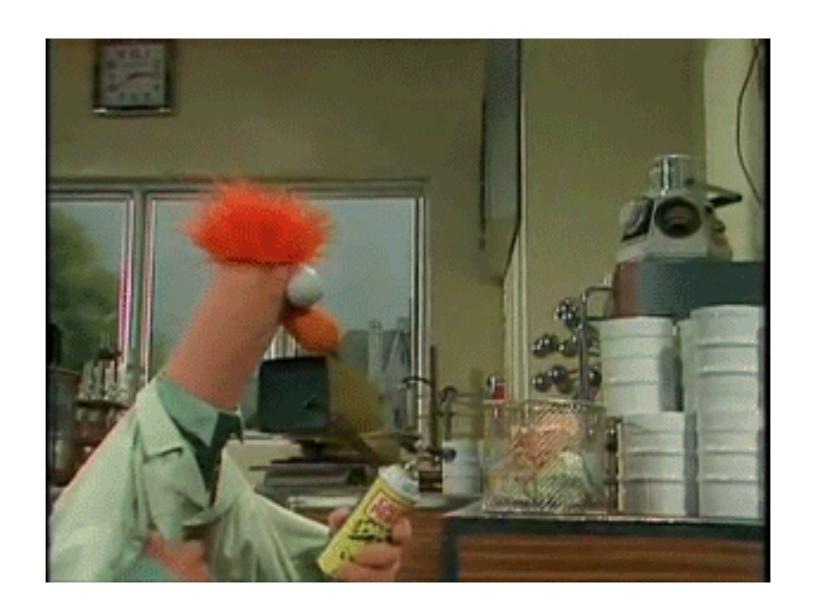

## Demo Time!

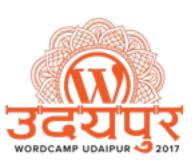

## Chances are, if you can do it with WordPress, the API will let you do it.

WP Rest API at WordPress.org

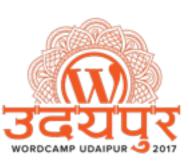

### What if not!?

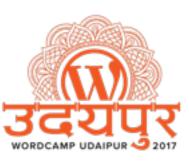

## Custom Endpoint

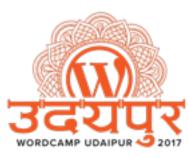

### Some Snippets

Consider /wp-json/myapi/v1/cars/

- Simple GET Endpoint. <a href="https://goo.gl/oGDZn4">https://goo.gl/oGDZn4</a>
- Simple POST Endpoint.- <a href="https://goo.gl/ugBt51">https://goo.gl/ugBt51</a>
- Simple DELETE Endpoint. https://goo.gl/qlyDZo
- Register Post Type Endpoint <a href="https://goo.gl/UytPaV">https://goo.gl/UytPaV</a>

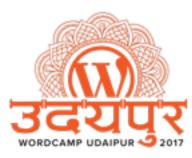

### Extend Existing Endpoint

Use register\_rest\_field function

Snippet <a href="https://goo.gl/zzOqZ4">https://goo.gl/zzOqZ4</a>

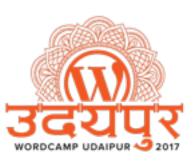

### Usages / Possibilities

- Applications coded in any languages!
- In your theme!
- Providing/Sharing any functionality to any 3rd party services
- More to Imagine.....

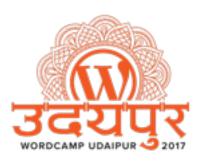

#### Just for Information

Rest API found to be fast than AJAX API

Comparison:

https://goo.gl/3ROpU

PS. I haven't tested personally just saying based on the article.

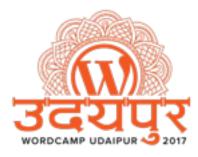

# Create Themes with WP Rest API

- Making theme using REST API is Possible.
- It's not that Hard!
- Benefits
  - Light & Fast
  - No Reloading
  - Maintains State

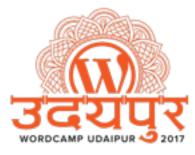

#### Useful Links & References

- Plugin for WordPress < 4.7</li>
   <a href="https://wordpress.org/plugins/rest-api/">https://wordpress.org/plugins/rest-api/</a>
- Full Documentation of WP Rest API v2 https://developer.wordpress.org/rest-api/
- https://make.wordpress.org/core/components/restapi/
- Join #core-restapi Slack Channel at wordpress.slack.com

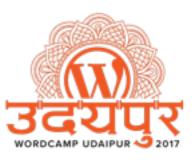

# Thanks.. Question?

You can find slide & Snippets at <a href="https://restudaipur.wordpress.com/">https://restudaipur.wordpress.com/</a>

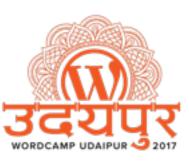